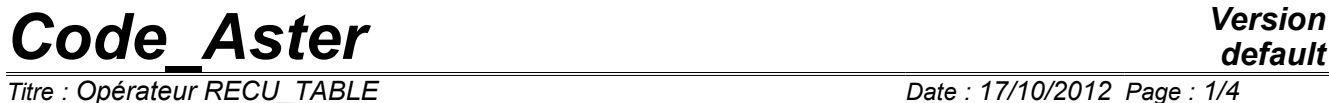

*Titre : Opérateur RECU\_TABLE Date : 17/10/2012 Page : 1/4*

*Responsable : Mathieu COURTOIS Clé : U4.71.02 Révision : 9847*

## **Operator RECU\_TABLE**

#### **1 Goal**

Allows to recover in an array the values of a parameter of a data structure result, or, to extract an array contained in another data structure for those which allow it.

The array created can then be used in other commands ( IMPR TABLE for example).

Product a data structure of the type counts.

*Warning : The translation process used on this website is a "Machine Translation". It may be imprecise and inaccurate in whole or in part and is provided as a convenience.*

# *Code\_Aster Version*

*Titre : Opérateur RECU\_TABLE Date : 17/10/2012 Page : 2/4 Responsable : Mathieu COURTOIS Clé : U4.71.02 Révision : 9847*

### **2 Syntax**

```
table=RECU_TABLE (
\bulletCO=nomsd ,
♦/NOM_TABLE=nomtab , [kN]
  \overline{NOM} PARA will =lpara , [1 Kn]◊TITER=titr , [l_K80]
       )
```
### **3 Operands**

♦CO=nomsd ,

Name of the data structure in which one wants to extract an array.

♦/NOM\_TABLE=nomtab ,

Name of the array stored in data structure.

Today, the data structures containing an array which one can extract by RECU\_TABLE /NOM\_TABLE are the following ones:

- •a data structure of the evol noli type obtained by STAT\_NON\_LINE or DYNA\_NON\_LINE, the name of the array is then "OBSERVATION",
- a data structure of mesh type . The name of the array is then "CARA\_GEOM",
- •a data structure of the type cabl\_precont obtained by the command DEFI\_CABLE\_BP. The name of the array is then "CABLE\_BP",
- •a data structure of type obstacle obtained by the command MODI OBSTACLE; the name of the array is then "OBSTACLE",
- •a data structure of the type  $m$ elasflu obtained by the command CALC FLUI STRU ; the name of the array is then "MATR\_GENE".
- data structures of the evol elas  $t$ ype and evol noli containing the total estimators of error calculated by CALC\_ERREUR. The name of the array is then "ESTI\_GLOB".
- •a data structure of the evol noli type obtained by STAT NON LINE, DYNA NON LINE or of evol\_elas type obtained by DYNA VIBRA on physical base contains an array of name "PARA\_CALC" comprising the list of really calculated times and, if the user activates his computation, the energy balance. The array contains 7 columns: ◦INST: time of computation,
	- ◦TRAV\_EXT : work of the external forces,
	- ◦ENER\_CIN : kinetic energy,
	- ◦ENER\_TOT : total strain energy,
	- ◦TRAV\_AMOR : energy dissipated by damping,
	- ◦TRAV\_LIAI : energy dissipated and/or stored by connections,
	- ◦DISS\_SCH : energy dissipated by the numerical diagram.
- will ♦/NOM\_PARA=lpara ,

List of the names of the parameters to be extracted from SD RESULTAT nomsd.

This functionality makes it possible to extract in the form of an array the evolution from certain parameters from a SD RESULTAT, for example the parameter of control ETA PILOTAGE in the case of a  $SD$  of the evol noli type. The extracted parameters must be of type whole, real or complex, excluding from this fact the character strings. The first column of the produced array contains the sequence numbers (NUME\_ORDRE) and the following contain the evolution of the parameters  $with$  lpara.

*Warning : The translation process used on this website is a "Machine Translation". It may be imprecise and inaccurate in whole or in part and is provided as a convenience.*

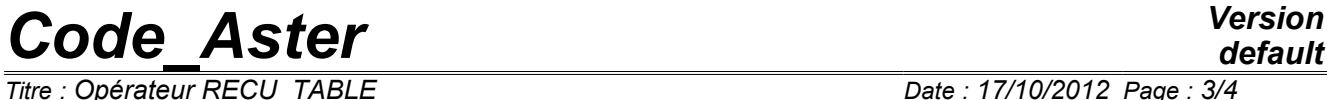

*Titre : Opérateur RECU\_TABLE Date : 17/10/2012 Page : 3/4 Responsable : Mathieu COURTOIS Clé : U4.71.02 Révision : 9847*

◊TITER=titr ,

Title which one wants result to give to the array.

*Warning : The translation process used on this website is a "Machine Translation". It may be imprecise and inaccurate in whole or in part and is provided as a convenience.*

# *Code\_Aster Version*

*Titre : Opérateur RECU\_TABLE Date : 17/10/2012 Page : 4/4 Responsable : Mathieu COURTOIS Clé : U4.71.02 Révision : 9847*

#### **4 Recovery**

•examples of some geometrical characteristics of one mesh:

cargeo = RECU TABLE (CO = mesh , NOM TABLE = "CARA GEOM",)

• recovery of the values "observed" in command DYNA\_NON\_LINE

command DYNA MON LINE [U4.53.01] makes it possible to choose a set of meshes or of nodes for which one wishes to observe one or more components of certain fields (key word OBSERVATION).

dynl = DYNA\_NON\_LINE (... OBSERVATION =  $F$  (...)...) tabobs = RECU TABLE (CO = dynl, NOM TABLE = "OBSERVATION",)

• recovery of the parameter of control of  $a$  SD of the type evol noli

 $stn1 = STAT NON LINE$  (... CONTROL =  $F$  (...)...) etapilo = RECU TABLE (CO = stnl , NOM PARA = "ETA PILOTAGE",)

*Warning : The translation process used on this website is a "Machine Translation". It may be imprecise and inaccurate in whole or in part and is provided as a convenience.*